# **Инструкция**

# **Modbus-TCP, ASCII protocol**

VEGAMET 391/624/625, VEGASCAN 693, PLICSRADIO C62

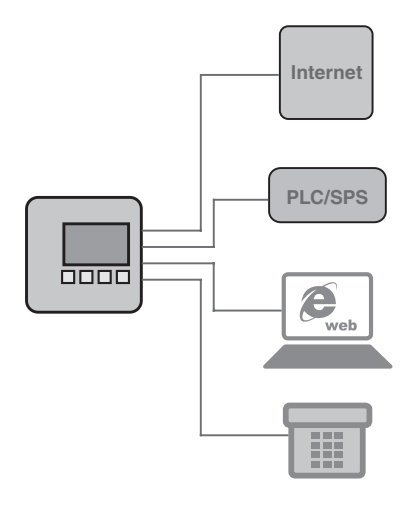

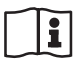

Document ID: 30768

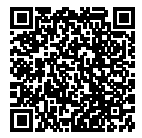

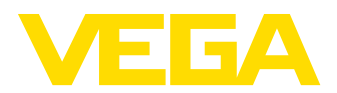

 $\overline{2}$ 

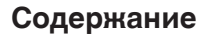

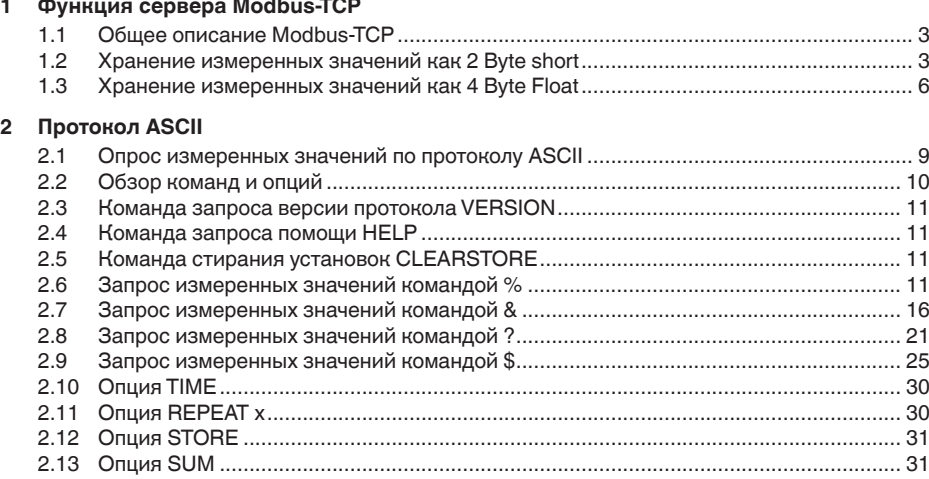

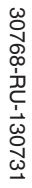

VEGA

<span id="page-2-2"></span>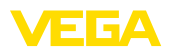

# **1 Функция сервера Modbus-TCP**

# <span id="page-2-0"></span>**1.1 Общее описание Modbus-TCP**

Устройства VEGAMET 391/624/625, VEGASCAN 693 и PLICSRADIO C62 работают как сервер Modbus-TCP и предоставляют значения ПК/ПЛК и состояния переключения реле в буферном накопителе для выборки через Modbus-TCP.

Устройства поддерживают "*Открытую спецификацию Modbus-TCP*" вер. 1.0 компании Schneider Electric. Данный стандарт поддерживается многими системами автоматизации производства, программами визуализации и SCADA-системами. Связь осуществляется через порт 502.

Возможен опрос значений ПК/ПЛК, а также состояний переключения релейных выходов.

Опрос значений ПК/ПЛК и состояний переключения реле выполняется посредством соответствующего кода функции (см. также Спецификацию Modbus).

- Код функции 01: Read Coil Status (опрос значений реле)
- Код функции 02: Read Input Status (опрос значений реле)
- Код функции 03: Read Holding Registers (опрос значений ПК/ ПЛК)
- Код функции 04: Read Input Registers (опрос значений ПК/ ПЛК)

Эти коды стандартно имеются в ПЛК как библиотечные запросы (напр., Modicon).

Устройства VEGAMET 391/624/625 и PLICSRADIO C62 могут иметь до шести выходов ПК/ПЛК, а устройство VEGASCAN 693 - до 30. Имеются также значения реле (реле сигнала неисправности/рабочие реле, в зависимости от типа устройства). **Выход ПК/ПЛК**

> Посредством выбора выхода ПК/ПЛК определяется, откуда в пределах буфера может выполняться выборка данных измеренных значений. Конфигурирование выходов ПК/ПЛК осуществляется в PACTware/DTM.

# <span id="page-2-1"></span>**1.2** Хранение измеренных значений как 2 Byte **short**

Адресация значений ПК/ПЛК для системы Modbus выполняется "*с пословной обработкой*". В буфере значение ПК/ПЛК представлено двумя словами. Первое слово содержит собственно значение ПК/ПЛК, а следующее слово выше информацию о статусе. В Спецификации вместо понятия "слово" также употребляется понятие "регистровое слово".

Хранящиеся в буфере измеренные значения сортированы по номеру выхода ПК/ПЛК. Адресация буфера через Modbus представлена в таблице ниже.

3

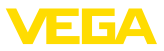

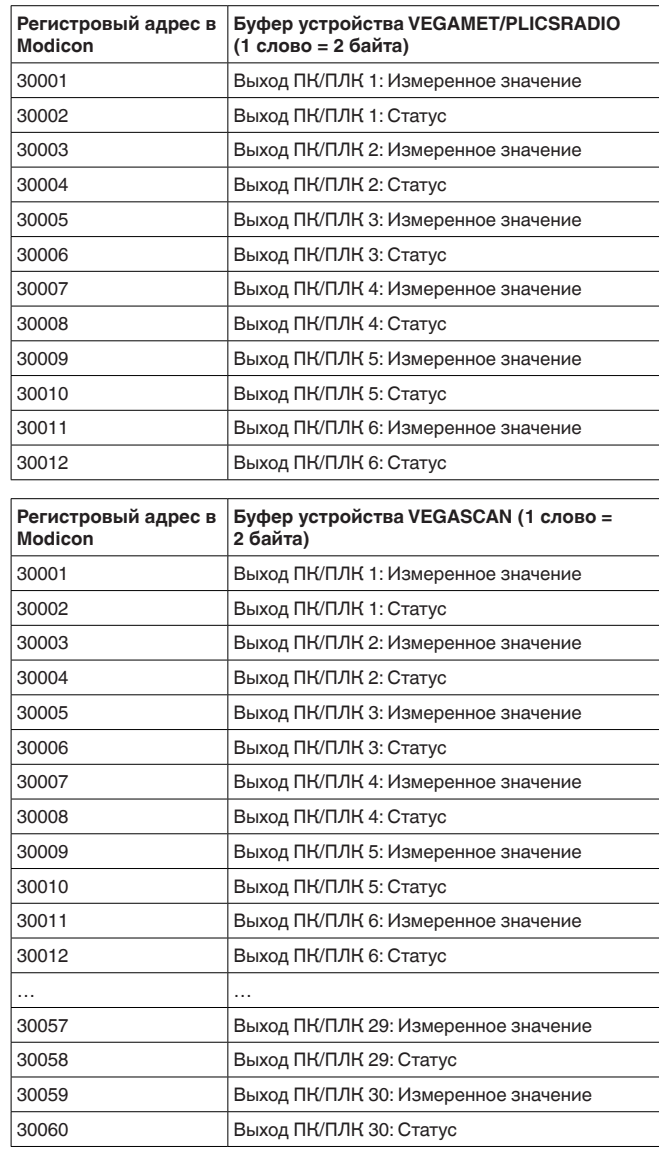

Альтернативно в качестве начального адреса может использоваться также регистровый адрес 40001 (Код функции 03).

**Формат значения ПК/ ПЛК**

 $\overline{4}$ 

Сами измеренные значения передаются в виде данных со знаком, занимающих два восьмибитовых байта, т.е., максимальный диапазон значений составляет от +32768 до

<span id="page-4-0"></span>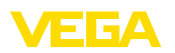

-32767. Дополнительно во втором регистровом слове передается также статус измеренного значения.

#### **Пример данных выхода ПК/ПЛК**

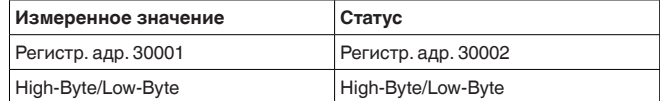

Статус описывает состояние измеренного значения. Содержание измеренного значения является действительным, только если его статус равен нулю. Если значение статуса отлично от нуля, нужно проверить, какую ошибку обозначает данное значение статуса. Список возможных ошибок дается в таблице ниже.

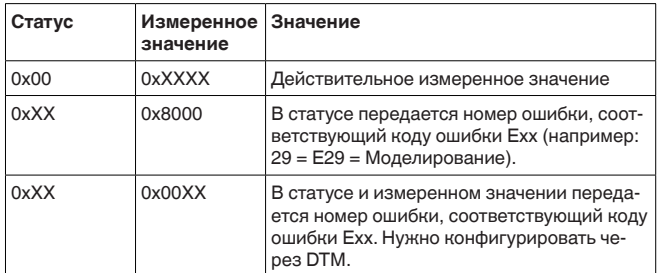

### **Примечание:**

При передаче значения ПК/ПЛК по протоколу Modbus-TCP  $(x)$ ранение измеренных значений как 2 Byte short) сама запятая не передается, и значение -0,5 bar будет передаваться как -50. Если при выбранном формате данных значения могут оказаться за пределами диапазона значений, то значение будет ограничено верхним пределом диапазона значений.

Например: В качестве "*Базовой величины*" выбраны проценты, и задан "Формат данных" #.###. Тогда значение 100 % должно передаваться как 100000, что оказывается за пределами действительного диапазона max. +32767. Поэтому значение будет ограничено, и будет передаваться как 32767. Чтобы этого не произошло, нужно выбрать "Формат данных" #.##, тогда значение 100 % будет передаваться как 10000.

### **Примечание:**

Для переключающих входов PLICSRADIO C62 (Места измерения 4 ... 6) в качестве измеренных значений передаются значения **0** (переключатель разомкнут) и 100 (переключатель замкнут) без единиц измерения.

Состояния переключения реле передаются в виде битовой информации.

Для переключающего реле действительны следующие значения:

- 0 = Состояние переключения ВЫКЛ
- 1 = Состояние переключения ВКЛ

**реле**

 $\overline{6}$ 

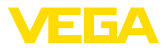

Для реле неисправности действительны следующие значения:

- $\bullet$  0 = Сигнал неисправности ВЫКЛ, состояние реле ВКЛ
- 1 = Сигнал неисправности ВКЛ, состояние реле ВЫКЛ

В следующей таблице показана адресация буфера через Modbus.

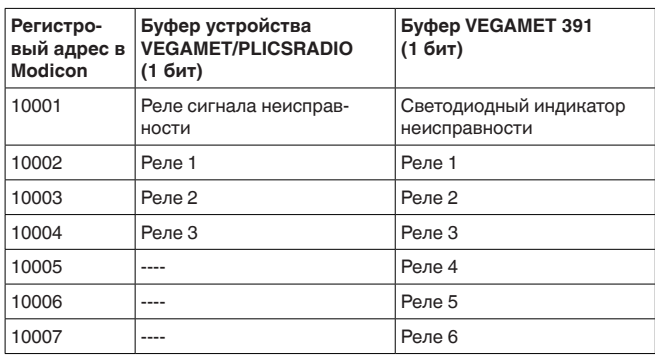

# <span id="page-5-0"></span>**1.3** Хранение измеренных значений как 4 Byte **Float**

Хранящиеся в буфере измеренные значения сортированы по номеру выхода ПК/ПЛК. Адресация буфера через Modbus представлена в таблице ниже. Доступ осуществляется через FC 3 и 4. Статус будет также передаваться в виде значения с плавающей запятой. Для выхода требуются 8 байт, соответствующих 4 регистрам.

#### **Информация:**

Внимание: Значение с плавающей запятой занимает 2 регистра, т.е. всего 4 байта.

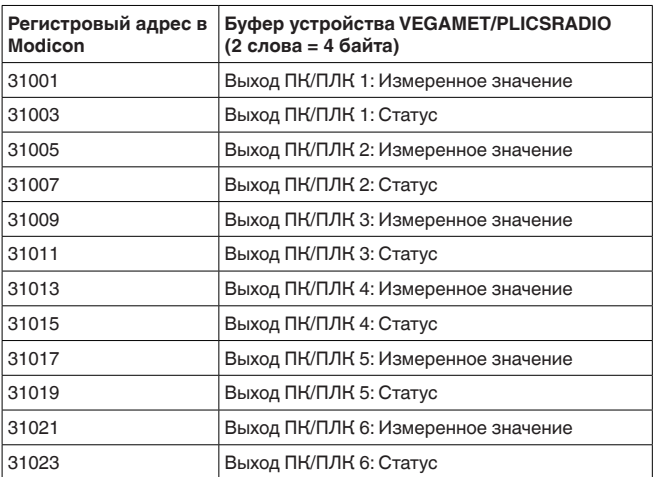

30768-RU-130731 30768-RU-130731

<span id="page-6-0"></span>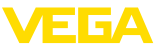

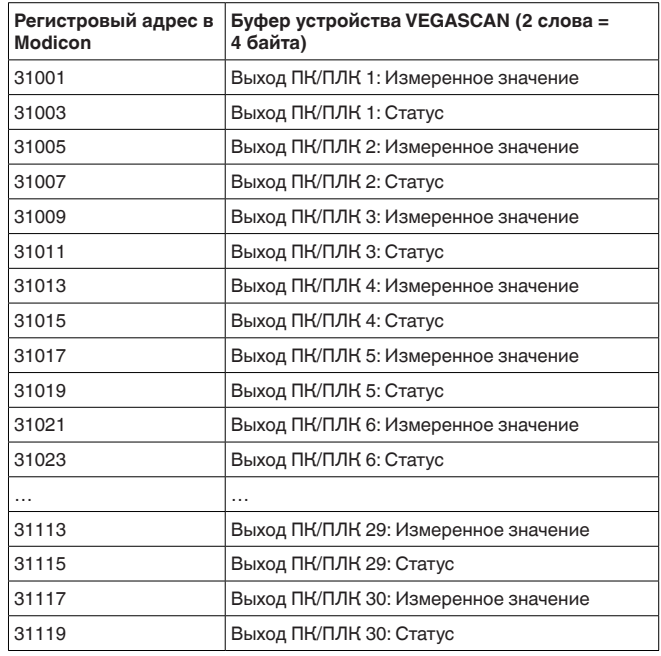

Альтернативно в качестве начального адреса может использоваться также регистровый адрес 41001 (Код функции 03).

#### **Формат значения ПК/ ПЛК**

Сами измеренные значения передаются в виде данных со знаком, занимающих четыре восьмибитовых байта. Дополнительно во втором регистровом слове передается также статус измеренного значения.

### **Пример данных выхода ПК/ПЛК**

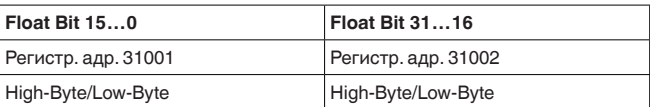

#### **Примечание:** ĭ

Для переключающих входов PLICSRADIO C62 (Места измерения 4 … 6) в качестве измеренных значений передаются значения **0** (переключатель разомкнут) и 100 (переключатель замкнут) без единиц измерения.

Плавающая запятая из Открытой специфика**ции MODBUS/TCP**

**984 Floating point:** Intel single precision real. First register contains bits 15 ... 0 of 32 bit number (bits 15 ... 0 of significand). Second register contains bits 31 ... 16 of 32 bit number (exponent and bits 23 ... 16 of significand).

Статус описывает состояние измеренного значения. Содержание измеренного значения является действительным,

7

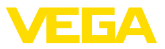

<span id="page-7-0"></span>только если его статус равен нулю. Если значение статуса отлично от нуля, нужно проверить, какую ошибку обозначает данное значение статуса. Список возможных ошибок дается в таблице ниже.

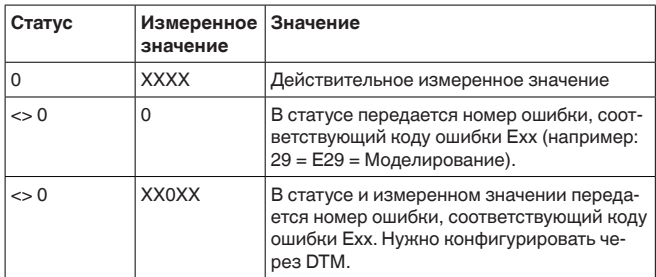

#### **Хранение значений реле**

 $\overline{8}$ 

Состояния переключения реле передаются в виде битовой информации.

Для переключающего реле действительны следующие значения:

- 0 = Состояние переключения ВЫКЛ
- 1 = Состояние переключения ВКЛ

Для реле неисправности действительны следующие значения:

- 0 = Сигнал неисправности ВЫКЛ, состояние реле ВКЛ<br>• 1 = Сигнал неисправности ВКЛ, состояние реле ВЫКЛ
- 1 = Сигнал неисправности ВКЛ, состояние реле ВЫКЛ

В следующей таблице показана адресация буфера через Modbus.

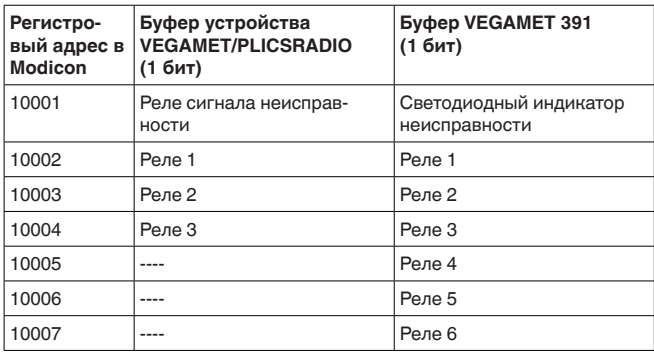

Альтернативно в качестве начального адреса может использоваться регистровый адрес 00001.

<span id="page-8-1"></span>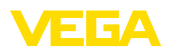

# <span id="page-8-0"></span>**2 Протокол ASCII 2.1** Опрос измеренных значений по протоколу **ASCII** Посредством протокола ASCII можно осуществлять опрос значений ПК/ПЛК через интерфейсы Ethernet или RS232. Применяя знаки ASCII, можно опрашивать измеренные значения с помощью простых терминальных программ, например HyperTerminal. Значения ПК/ПЛК могут быт затребованы посредством специальной команды. При этом можно получать измеренные значения с различным числом знаков, с единицами измерения или без них, с отметкой времени/даты. Активирование протокола ASCII выполняется в DTM устройства через меню "Установки устройства - Интерфейс RS232". По умолчанию для протокола ASCII установлены следующие параметры интерфейса: Система кодирования: 8 бит, ASCII Скорость передачи: 9600 бит/сек Информационные биты: 8 • Четность: нет Стоповые биты: 1 Для прямого подключения устройства формирования сигнала к компьютеру или ПЛК необходимы модемный соединительный кабель RS232 (поставляется в комплекте) и дополнительный нульмодемный кабель. При подключении через модем нужен только модемный соединительный кабель RS232 (поставляется в комплекте). См. гл. "*Подключение*". Протокол ASCII выполняется через порт 503 TCP/IP. При использовании терминальной программы HyperTerminal необходимы следующие установки: IP-адрес устройства формирования сигнала: 192.168.200.200 **Доступ через RS232 Доступ через Ethernet**

- (по умолчанию) • TCP/IP Port: 503
- Соединение: TCP/IP

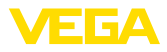

<span id="page-9-1"></span>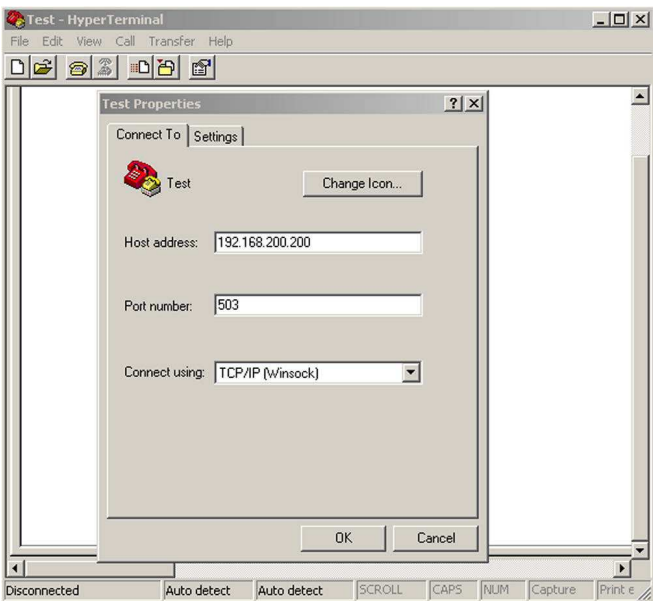

*Рис. 1: Соединение через HyperTerminal*

Программа HyperTerminal запускается автоматически путем ввода "*telnet:\\192.168.200.200:503*" в адресной строке Internet Explorer. Одновременно возможны максимум четыре соединения.

# <span id="page-9-0"></span>**2.2 Обзор команд и опций**

#### **Команды**

В качестве команд будут интерпретироваться следующие знаки ASCII:

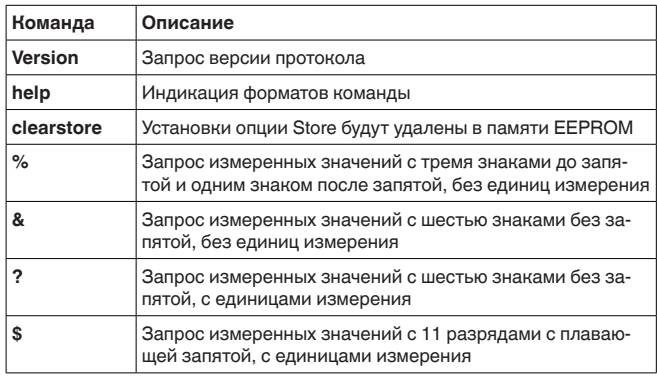

#### **Примечание:** 1

Для переключающих входов PLICSRADIO C62 (Места измерения

4 ... 6) в качестве измеренных значений передаются значения 0

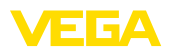

(переключатель разомкнут) и 100 (переключатель замкнут) без единиц измерения.

#### **Опции**

Перечисленные выше команды опроса измеренных значений дополнительно могут сочетаться со следующими опциями:

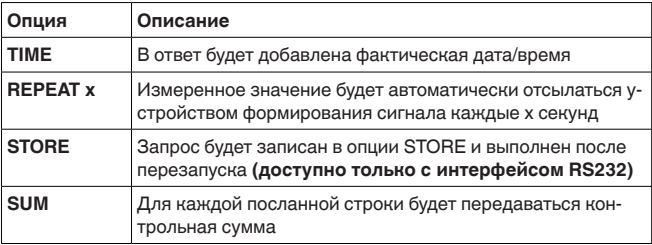

#### **Информация:** П

Для команд и опций регистр букв не учитывается. Каждая последовательность знаков должна завершаться символом возврата каретки  $CR = CHR(13)$ . Ниже дается подробное описание команд и опций.

# <span id="page-10-0"></span>**2.3 Команда запроса версии протокола VERSION**

Посредством команды VERSION можно определить текущую версию протокола.

Пример

- **Запрос:** version
- **OTBET:** VEGA ASCII Version 1.00

# <span id="page-10-1"></span>**2.4 Команда запроса помощи HELP**

Посредством команды HELP можно запросить краткие сведения.

# <span id="page-10-2"></span>**2.5 Команда стирания установок CLEARSTORE**

Посредством команды CLEARSTORE удаляются все установки, сохраненные в опции STORE в EEPROM, и автоматически останавливается повторение измеренных значений.

# <span id="page-10-3"></span>2.6 Запрос измеренных значений командой %

### Одиночный запрос %

Ответ на единичный запрос будет содержать значение заданного в запросе выхода ПК/ПЛК. Измеренное значение будет передаваться с тремя знаками до запятой и одним знаком после запятой, без единиц измерения.

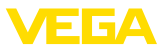

#### **Запрос от системы управления**

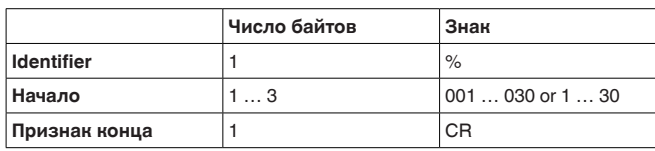

- **Идентификатор:** "%" (1 знак)
- Начало: Номер желаемого выхода ПК/ПЛК (1 ... 3 знака)
- Признак конца: Возврат каретки СR (1 знак)

Общая длина телеграммы:  $3...5$  знаков

#### **Ответ от устройства формирования сигнала**

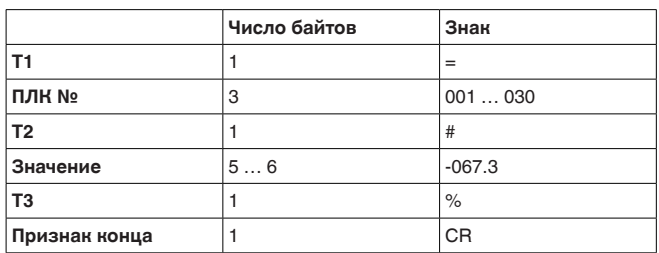

- **T1:** "=" (1 знак)
- **ПЛК №:** Номер выхода ПК/ПЛК в виде трехзначного десятичного числа
- **T2:** "#" (1 знак)
- Значение: Числовое значение выхода ПК/ПЛК либо, в случае ошибочного значения, текст "*FAULT*"

### **Форматирование значения:**

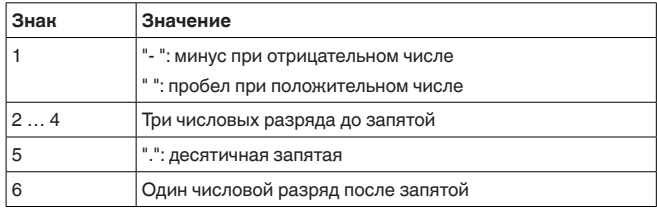

• **Т3:** "%" (1 знак)

• **Признак конца:** Возврат каретки СR (1 знак)

Общая длина телеграммы: 12 ... 13 знаков

### **Примечание:**

Знак % здесь является разделительным знаком, а не знаком единиц измерения %

**Пример:**

#### **Запрос:**

%001

**Ответ:**

 $=001#067.3%$ 

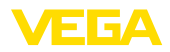

## Блочный запрос %

Ответ на блочный запрос будет содержать все значения выходов ПК/ПЛК, назначенных в устройстве. Измеренное значение будет передаваться с тремя знаками до запятой и одним знаком после запятой, без единиц измерения.

#### **Запрос от системы управления**

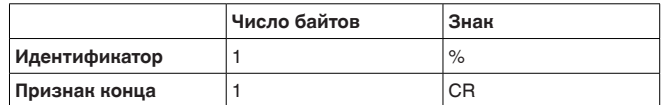

- **Идентификатор:** "%" (1 знак)<br>• Признак конца: Возврат каре
- **Признак конца:** Возврат каретки CR (1 знак)

Общая длина телеграммы: 2 знака

#### **Ответ от устройства формирования сигнала**

Повторение N раз следующей телеграммы: (N=общее число назначенных выходов ПК/ПЛК)

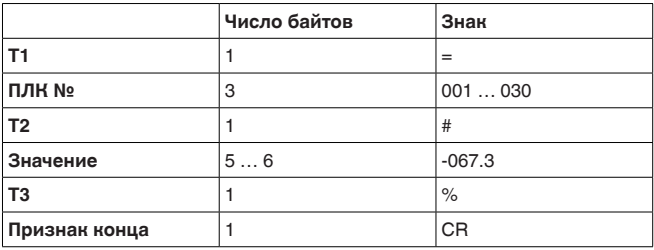

- **T1:** "=" (1 знак)
- ПЛК №: Номер выхода ПК/ПЛК в виде трехзначного десятичного числа
- **T2:** "#" (1 знак)
- **Значение:** Числовое значение выхода ПК/ПЛК либо, в случае ошибочного значения, текст "*FAULT*"

#### **Форматирование значения:**

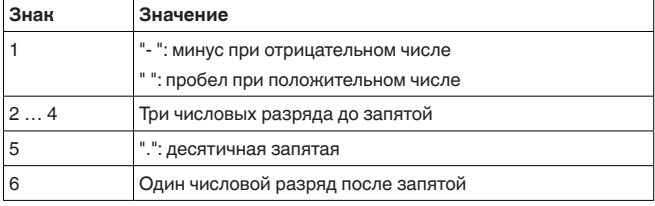

• **Т3:** "%" (1 знак)

• **Признак конца:** Возврат каретки СR (1 знак)

Общая длина телеграммы: N\*12 ... 13 знаков

#### **Примечание:**

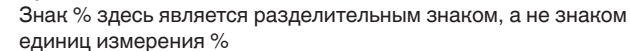

30768-RU-130731 **Пример:**

30768-RU-130731

- **Запрос:**
- $\frac{1}{\sqrt{2}}$

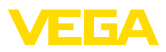

#### **Ответ:**

 $=001#067.3%$  $=002#824.6%$  $=003#067.3%$  $=004#824.6%$ 

## Блочный запрос % с длиной

Ответ на блочный запрос с диапазоном будет содержать значения заданного в запросе диапазона выходов ПК/ПЛК. Измеренное значение будет передаваться с тремя знаками до запятой и одним знаком после запятой, без единиц измерения.

#### **Запрос от системы управления**

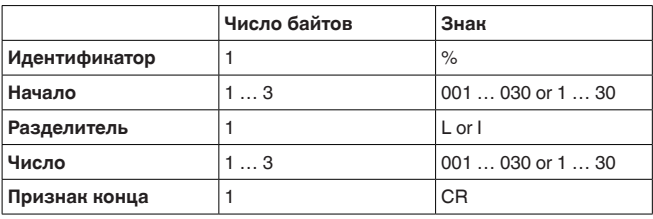

- **Идентификатор:** "%" (1 знак)
- **Начало:** Номер желаемого выхода ПК/ПЛК (1 ... 3 знака)
- **Разделитель:** "L" или "I" (1 знак)
- **Число:** Число желаемых выходов ПК/ПЛК (1 ... 3 знака)
- **Признак конца:** Возврат каретки CR (1 знак)

Общая длина телеграммы: 5 ... 9 знаков

#### **Ответ от устройства формирования сигнала**

Повторение N раз следующей телеграммы:

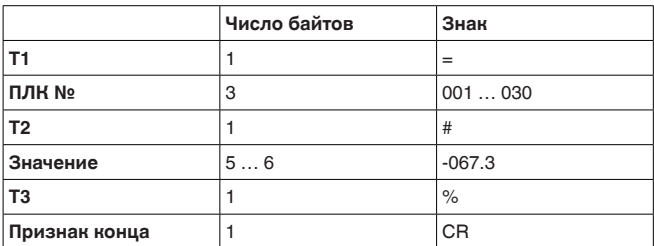

- $\bullet$  **T1:** "=" (1 знак)
- **ПЛК №: Номер выхода ПК/ПЛК в виде трехзначного** десятичного числа
- **T2:** "#" (1 знак)
- Значение: Числовое значение выхода ПК/ПЛК либо, в случае ошибочного значения, текст "*FAULT*"

#### **Форматирование значения:**

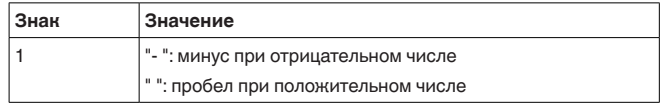

30768-RU-13073 30768-RU-130731

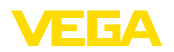

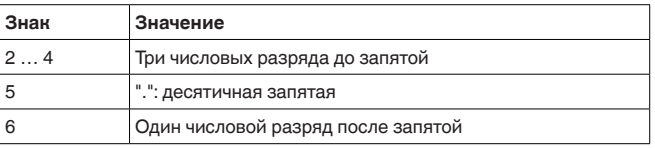

• **Т3:** "%" (1 знак)

• Признак конца: Возврат каретки CR (1 знак)

Общая длина телеграммы: "Число"\*12 ... 13 знаков

**Примечание:**

ш

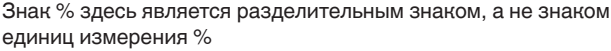

**Пример:**

#### **Запрос:**

%001L003

### **Ответ:**  $=001#067.3%$

 $=002#824.6%$  $=003#067.3%$ 

### Блочный запрос % с диапазоном

Ответ на блочный запрос с диапазоном будет содержать значения заданного в запросе диапазона выходов ПК/ПЛК. Измеренное значение будет передаваться с тремя знаками до запятой и одним знаком после запятой, без единиц измерения.

#### **Запрос от системы управления**

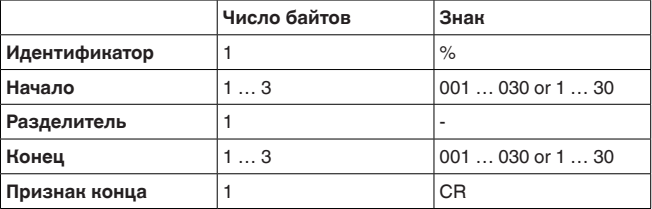

- **Идентификатор:** "%" (1 знак)
- Начало: Начальный номер желаемого выхода ПК/ПЛК (1 ... 3 знака)
- **Разделитель:** "-" (1 знак)
- Конец: Конечный номер желаемого выхода ПК/ПЛК (1 ... 3 знака)
- **Признак конца:** Возврат каретки СR (1 знак)

Общая длина телеграммы: 5 ... 9 знаков

#### **Ответ от устройства формирования сигнала**

Повторение ("Конец" - "Начало" +1) раз следующей телеграммы:

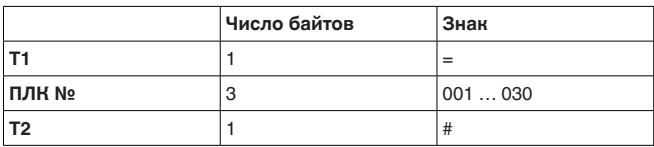

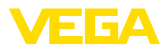

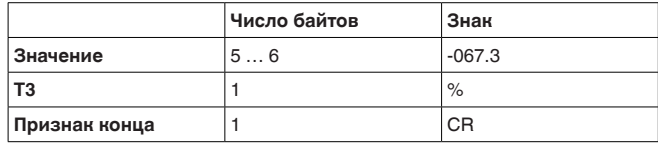

- **T1:** "=" (1 знак)
- ПЛК №: Номер выхода ПК/ПЛК в виде трехзначного десятичного числа
- **Т2:** "#" (1 знак)
- Значение: Числовое значение выхода ПК/ПЛК либо, в случае ошибочного значения, текст "*FAULT*"

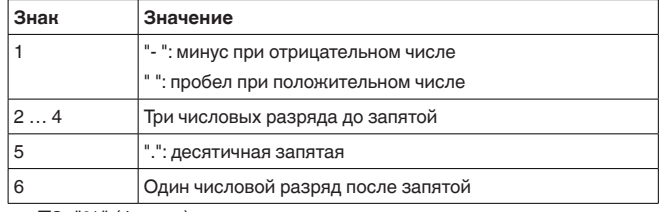

• **T3:** "%" (1 знак)

• Признак конца: Возврат каретки CR (1 знак)

Общая длина телеграммы: ("Конец"-"Начало"+1)\*12 ... 13

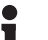

### **Примечание:**

Знак % здесь является разделительным знаком, а не знаком единиц измерения %

**Пример:**

#### **Запрос:**

%002-004

**Ответ:**

 $=002#067.3%$  $=003#824.6%$ =004#-067.3%

# <span id="page-15-0"></span>2.7 Запрос измеренных значений командой &

### **Одиночный запрос &**

Ответ на одиночный запрос будет содержать запрашиваемое значение ПК/ПЛК. Измеренное значение будет передаваться как шесть знаков без запятой и без единиц измерения.

#### **Запрос от системы управления**

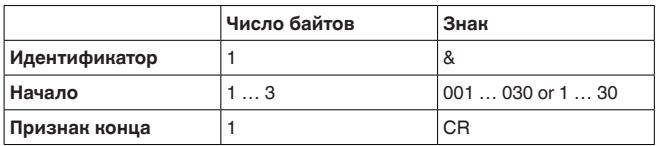

- **Идентификатор:** "&" (1 знак)
- Начало: Номер желаемого выхода ПК/ПЛК (1 ... 3 знака)

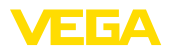

• **Признак конца:** Возврат каретки СR (1 знак)

Общая длина телеграммы:  $3...5$  знаков

#### **Ответ от устройства формирования сигнала**

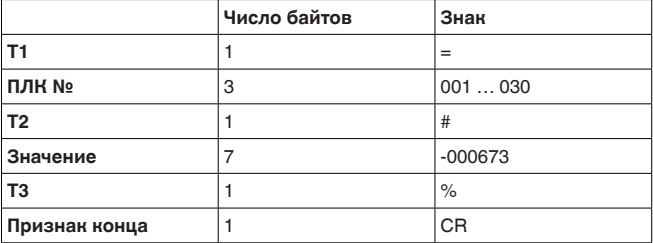

- **T1:** "=" (1 знак)
- **ПЛК №:** Номер выхода ПК/ПЛК в виде трехзначного десятичного числа
- **T2:** "#" (1 знак)
- Значение: Числовое значение выхода ПК/ПЛК либо, в случае ошибочного значения, текст "*FAULT*"

#### **Форматирование значения:**

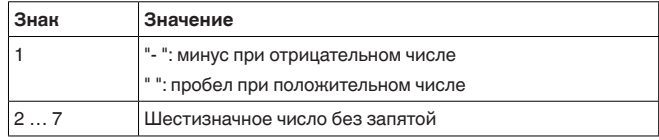

- **Т3:** "%" (1 знак)
- **Признак конца:** Возврат каретки СR (1 знак)

Общая длина телеграммы: 14 знаков

#### **Примечание:**

Знак % здесь является разделительным знаком, а не знаком единиц измерения %

**Пример:**

**Запрос:** &001

#### **Ответ:**

=001#-000673%

### Блочный запрос &

Ответ на блочный запрос будет содержать все значения выходов ПК/ПЛК, назначенных в устройстве. Измеренное значение будет передаваться с шестью знаками, без запятой, без единиц измерения.

#### **Запрос от системы управления**

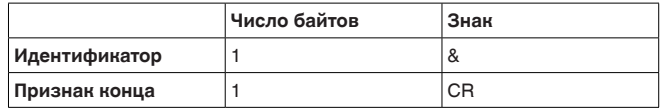

- **Идентификатор:** "&" (1 знак)
- Признак конца: Возврат каретки СR (1 знак)

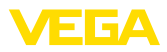

### **Ответ от устройства формирования сигнала**

Общая длина телеграммы: 2 знака

Повторение N раз следующей телеграммы:

(N=общее число назначенных выходов ПК/ПЛК)

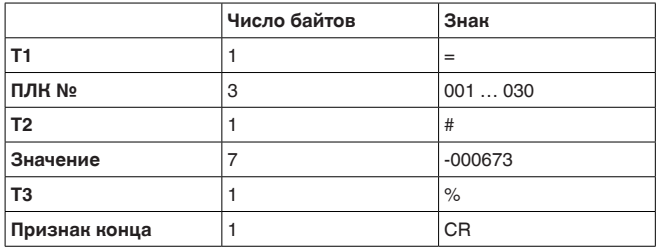

- **T1:** "=" (1 знак)
- **ПЛК №:** Номер выхода ПК/ПЛК в виде трехзначного десятичного числа
- **T2:** "#" (1 знак)
- Значение: Числовое значение выхода ПК/ПЛК либо, в случае ошибочного значения, текст "FAULT"

#### **Форматирование значения:**

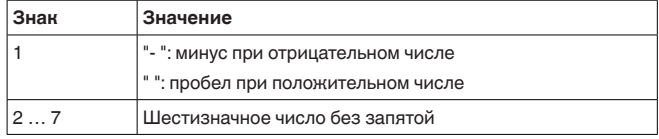

• **Т3:** "%" (1 знак)

• **Признак конца:** Возврат каретки CR (1 знак)

Общая длина телеграммы: N\*14 знаков

#### **Примечание:**

Знак % здесь является разделительным знаком, а не знаком единиц измерения %

**Пример:**

#### **Запрос:**

# &

**Ответ:** =001# 000673% =002# 008246% =003#-000673% =004#-008246%

# Блочный запрос & с длиной

Ответ на блочный запрос с диапазоном будет содержать значения заданного в запросе диапазона выходов ПК/ПЛК. Измеренное значение будет передаваться с шестью знаками, без запятой, без единиц измерения.

#### **Запрос от системы управления**

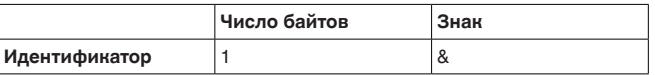

30768-RU-130731 30768-RU-130731

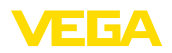

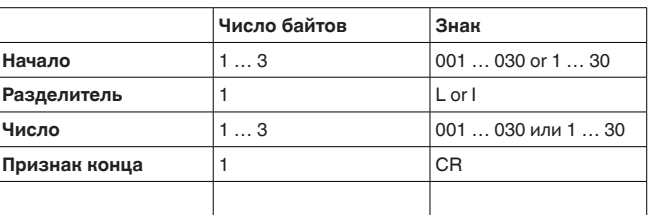

- **Идентификатор:** "&" (1 знак)
- Начало: Номер желаемого выхода ПК/ПЛК (1 ... 3 знака)
- **Разделитель:** "L" или "I" (1 знак)
- Число: Число желаемых выходов ПК/ПЛК (1 ... 3 знака)
- **Признак конца:** Возврат каретки СR (1 знак)

Общая длина телеграммы: 5 ... 9 знаков

**Ответ от устройства формирования сигнала** Повторение N раз следующей телеграммы:

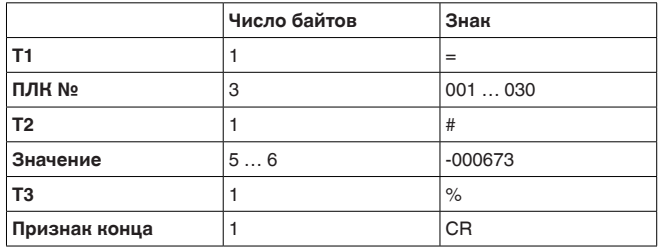

- **T1:** "=" (1 знак)
- ПЛК №: Номер выхода ПК/ПЛК в виде трехзначного десятичного числа
- **T2:** "#" (1 знак)
- Значение: Числовое значение выхода ПК/ПЛК либо, в случае ошибочного значения, текст "FAULT"

#### **Форматирование значения:**

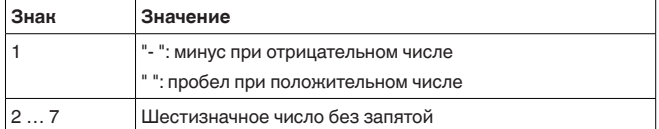

• **Т3:** "%" (1 знак)

• Признак конца: Возврат каретки СR (1 знак)

Общая длина телеграммы: "Число"\*14 знаков

#### **Примечание:**

**Запрос:** &001L003 **Ответ:**

Знак % здесь является разделительным знаком, а не знаком единиц измерения %

**Пример:**

30768-RU-130731 30768-RU-130731

=001#-000673%

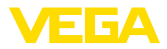

 $=002#008246%$ =003#-000673%

### Блочный запрос & с диапазоном

Ответ на блочный запрос с диапазоном будет содержать значения заданного в запросе диапазона выходов ПК/ПЛК. Измеренное значение будет передаваться с шестью знаками. без запятой, без единиц измерения.

#### **Запрос от системы управления**

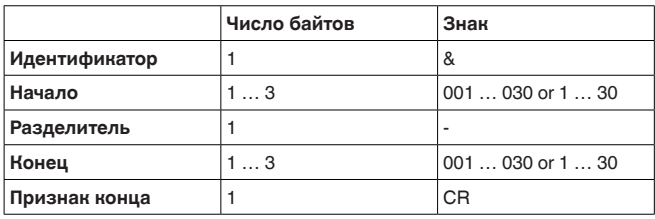

- **Идентификатор:** "&" (1 знак)
- Начало: Начальный номер желаемого выхода ПК/ПЛК (1 ... 3 знака)
- **Разделитель:** "-" (1 знак)
- Конец: Конечный номер желаемого выхода ПК/ПЛК (1 ... 3 знака)
- **Признак конца:** Возврат каретки СR (1 знак)

Общая длина телеграммы: 5 ... 9 знаков

#### **Ответ от устройства формирования сигнала**

Повторение ("Конец" - "Начало" +1) раз следующей телеграммы:

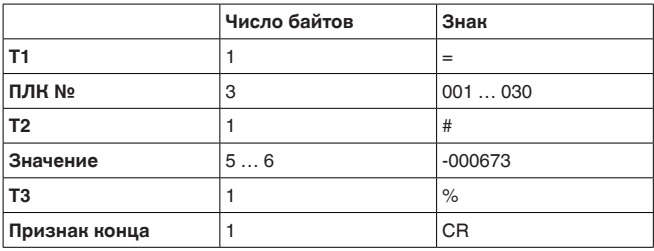

- **T1:** "=" (1 знак)
- ПЛК №: Номер выхода ПК/ПЛК в виде трехзначного десятичного числа
- **T2:** "#" (1 знак)
- Значение: Числовое значение выхода ПК/ПЛК либо, в случае ошибочного значения, текст "FAULT"

#### **Форматирование значения:**

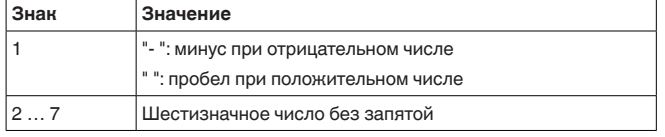

30768-RU-130731 30768-RU-130731

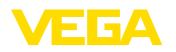

- **Т3:** "%" (1 знак)
- Признак конца: Возврат каретки CR (1 знак)

Общая длина телеграммы: ("Конец"-"Начало"+1)\*14

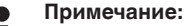

Знак % здесь является разделительным знаком, а не знаком единиц измерения %

**Пример:**

**Запрос:** &001-003

**Ответ:**  $=001#000673%$ 

=002# 008246% =003#-000673%

# <span id="page-20-0"></span>**2.8** Запрос измеренных значений командой?

# Одиночный запрос?

Ответ на одиночный запрос будет содержать запрашиваемое значение ПК/ПЛК. Измеренное значение будет передаваться как шесть знаков без запятой, с единицами измерения.

#### **Запрос от системы управления**

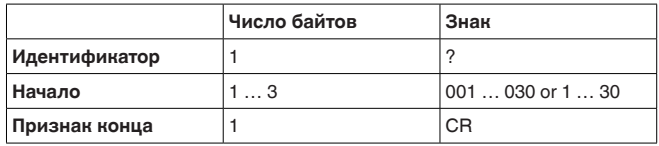

- **Идентификатор:** "?" (1 знак)
- Начало: Номер желаемого выхода ПК/ПЛК (1 ... 3 знака)
- **Признак конца:** Возврат каретки СR (1 знак)

Общая ллина телеграммы: 3 ... 5 знаков

#### **Ответ от устройства формирования сигнала**

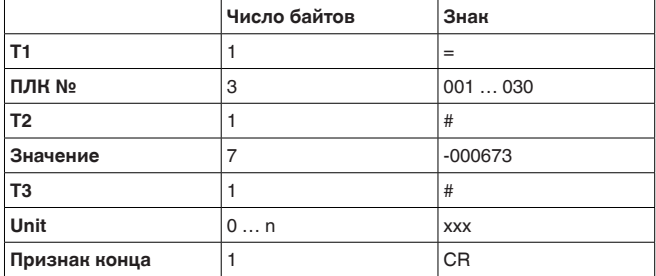

- **T1:** "=" (1 знак)
- **ПЛК №:** Номер выхода ПК/ПЛК в виде трехзначного десятичного числа
- **T2:** "#" (1 знак)
- Значение: Числовое значение выхода ПК/ПЛК либо, в случае ошибочного значения, текст "*FAULT*"

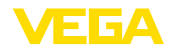

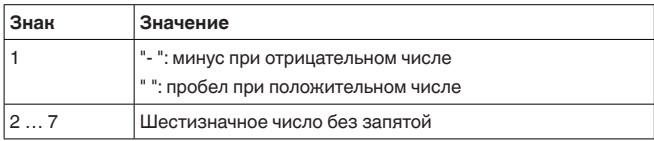

• **Т3:** "#" (1 знак)

- $\bullet$  Unit: Единицы измерения как текст  $(0 \ldots n)$  знаков)
- **Признак конца:** Возврат каретки CR (1 знак)

Общая длина телеграммы: 14 знаков+знаки Unit

**Пример:**

### **Запрос:**

?001

#### **Ответ:**

 $=001#000673#%$ 

### **Блочный запрос?**

Ответ на блочный запрос будет содержать все значения выходов ПК/ПЛК, назначенных в устройстве. Измеренное значение будет передаваться с шестью знаками, без запятой, с единицами измерения.

**Запрос от системы управления**

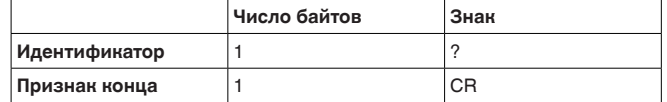

- **Идентификатор:** "?" (1 знак)
- **Признак конца:** Возврат каретки СR (1 знак)

Общая длина телеграммы: 2 знака

#### **Ответ от устройства формирования сигнала**

Повторение N раз следующей телеграммы: (N=общее число назначенных выходов ПК/ПЛК)

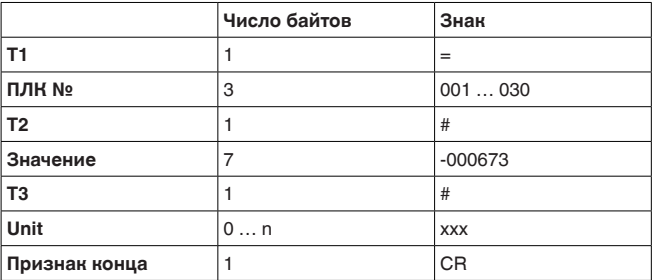

- **T1:** "=" (1 знак)
- ПЛК №: Номер выхода ПК/ПЛК в виде трехзначного десятичного числа
- **T2:** "#" (1 знак)
- **Значение:** Числовое значение выхода ПК/ПЛК либо, в случае ошибочного значения, текст "*FAULT*"

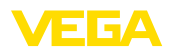

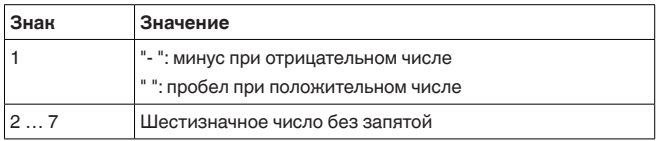

• **T3:** "#" (1 знак)

- $\bullet$  Unit: Единицы измерения как текст  $(0 \dots n)$  знаков)
- **Признак конца:** Возврат каретки CR (1 знак)

Общая длина телеграммы: N\*(14 знаков+знаки Unit)

#### **Пример:**

#### **Запрос:**

?

**Ответ:**  $=001#000673#ka$  $=002#008246#%$ =003#-000673#m  $=0.04\pm 0.00673\pm 0.00673$ 

### Блочный запрос ? с длиной

Ответ на блочный запрос с диапазоном будет содержать значения заданного в запросе диапазона выходов ПК/ПЛК. Измеренное значение будет передаваться с шестью знаками, без запятой, с единицами измерения.

#### **Запрос от системы управления**

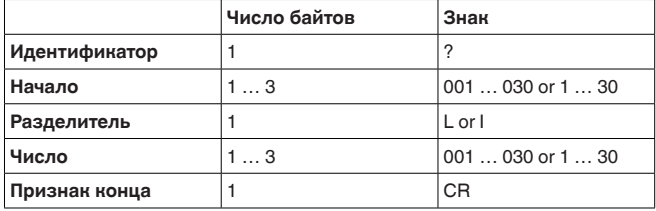

- **Идентификатор:** "?" (1 знак)
- **Начало:** Номер желаемого выхода ПК/ПЛК (1 ... 3 знака)
- **Разделитель:** "L" или "l" (1 знак)
- Число: Число желаемых выходов ПК/ПЛК (1 ... 3 знака)
- **Признак конца:** Возврат каретки СR (1 знак)

Общая длина телеграммы: 5 ... 9 знаков

#### **Ответ от устройства формирования сигнала**

Повторение N раз следующей телеграммы:

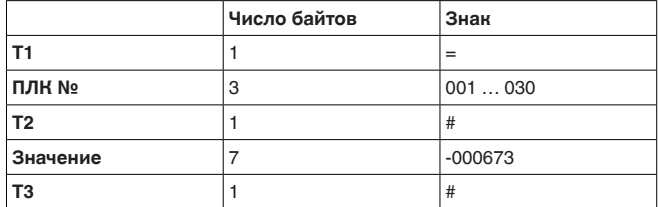

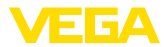

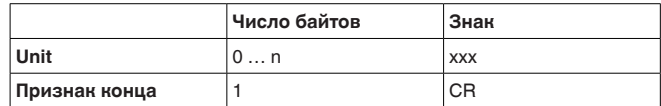

- **T1:** "=" (1 знак)
- ПЛК №: Номер выхода ПК/ПЛК в виде трехзначного десятичного числа
- **T2:** "#" (1 знак)
- Значение: Числовое значение выхода ПК/ПЛК либо, в случае ошибочного значения, текст "*FAULT*"

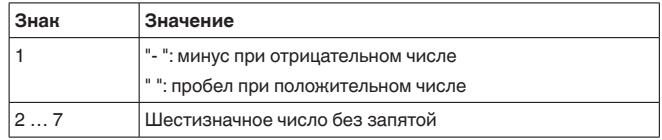

• **Т3:** "#" (1 знак)

**• Unit:** Единицы измерения как текст (0 ... n знаков)

• Признак конца: Возврат каретки CR (1 знак)

Общая длина телеграммы: Число\*(14 знаков+знаки Unit)

#### **Пример:**

#### **Запрос:** ?001L003

**Ответ:**

 $=001#000673#%$ =002# 008246#kg =003#-000673#m

### Блочный запрос ? с диапазоном

Ответ на блочный запрос с диапазоном будет содержать значения заданного в запросе диапазона выходов ПК/ПЛК. Измеренное значение будет передаваться с шестью знаками, без запятой, с единицами измерения.

#### **Запрос от системы управления**

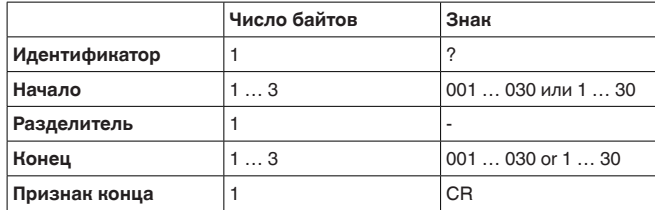

- **Идентификатор:** "?" (1 знак)
- **Начало:** Начальный номер желаемого выхода ПК/ПЛК (1 ... 3 знака)
- **Разделитель:** "-" (1 знак)
- Конец: Конечный номер желаемого выхода ПК/ПЛК (1 ... 3 знака)
- **Признак конца:** Возврат каретки СR (1 знак)

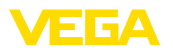

Общая длина телеграммы: 5 ... 9 знаков

#### **Ответ от устройства формирования сигнала**

Повторение ("Конец" - "Начало" +1) раз следующей телеграммы:

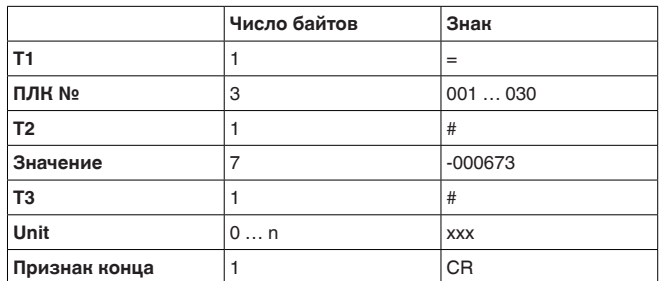

• **T1:** "=" (1 знак)

- **ПЛК №:** Номер выхода ПК/ПЛК в виде трехзначного десятичного числа
- **T2:** "#" (1 знак)
- Значение: Числовое значение выхода ПК/ПЛК либо, в случае ошибочного значения, текст "*FAULT*"

#### **Форматирование значения:**

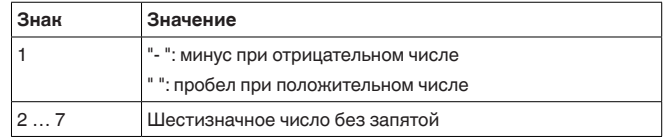

• **Т3:** "#" (1 знак)

 $\bullet$  Unit: Единицы измерения как текст  $(0 \dots n)$  знаков)

• Признак конца: Возврат каретки CR (1 знак)

Общая длина телеграммы: (Конец-Начало+1)\*(14 знаков+знаки Unit)

**Пример:**

### **Запрос:**

?001-003

### **Ответ:**

 $=001#000673#%$  $=002$ # 00824#kg =003#-000673#m

# <span id="page-24-0"></span>2.9 Запрос измеренных значений командой \$

# **Одиночный запрос \$**

Ответ на одиночный запрос будет содержать запрашиваемое значение ПК/ПЛК. Измеренное значение будет передаваться как 11 знаков с плавающей запятой, с единицами измерения.

**Запрос от системы управления**

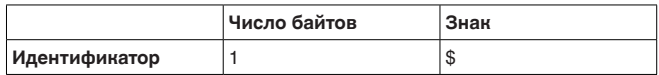

30768-RU-130731 30768-RU-130731

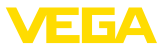

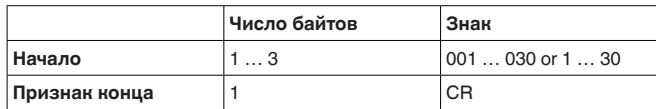

#### **• Идентификатор:** "\$" (1 знак)

- **Начало:** Номер желаемого выхода ПК/ПЛК (1 ... 3 знака)
- Признак конца: Возврат каретки CR (1 знак)

Общая длина телеграммы:  $3...5$  знаков

#### **Ответ от устройства формирования сигнала**

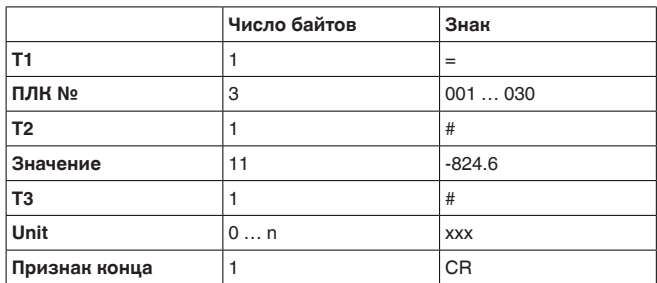

- **T1:** "=" (1 знак)
- **ПЛК №:** Номер выхода ПК/ПЛК в виде трехзначного десятичного числа
- **T2:** "#" (1 знак)
- Значение: Числовое значение выхода ПК/ПЛК либо, в случае ошибочного значения, код ошибки "*Exxx*"

#### **Форматирование значения:**

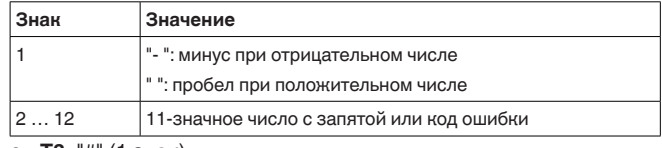

- **T3:** "#" (1 знак)
- $\bullet$  Unit: Единицы измерения как текст (0 ... n знаков)
- **Признак конца:** Возврат каретки CR (1 знак)

Общая длина телеграммы: 18 знаков+знаки Unit

#### **Пример:**

**Запрос:**

\$001

**Ответ:**

 $=001# 824.6$  #kg

### Блочный запрос \$

Ответ на блочный запрос будет содержать все значения выходов ПК/ПЛК, назначенных в устройстве. Измеренное значение будет передаваться как 11 знаков с плавающей запятой, с единицами измерения.

30768-RU-130731 30768-RU-130731

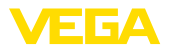

#### **Запрос от системы управления**

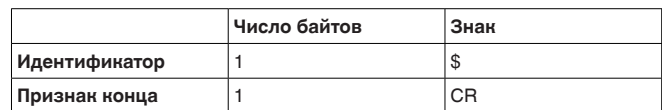

**Идентификатор:** "\$" (1 знак)

**Признак конца:** Возврат каретки СR (1 знак)

Общая длина телеграммы: 2 знака

#### **Ответ от устройства формирования сигнала**

Повторение N раз следующей телеграммы: (N=общее число назначенных выходов ПК/ПЛК)

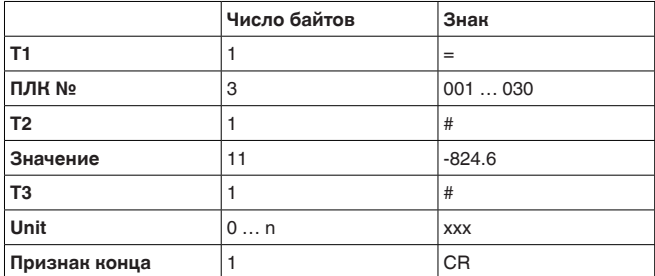

- **T1:** "=" (1 знак)
- **ПЛК №:** Номер выхода ПК/ПЛК в виде трехзначного десятичного числа
- **T2:** "#" (1 знак)
- Значение: Числовое значение выхода ПК/ПЛК либо, в случае ошибочного значения, код ошибки "*Exxx*"

#### **Форматирование значения:**

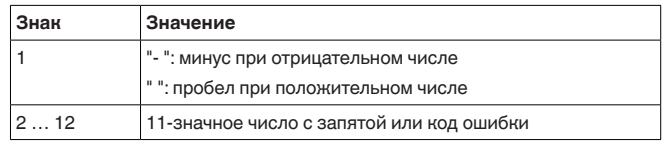

• **T3:** "#" (1 знак)

- $\bullet$  Unit: Единицы измерения как текст  $(0 \dots n)$  знаков)
- Признак конца: Возврат каретки CR (1 знак)

Общая длина телеграммы: N\*(18 знаков+знаки Unit)

### **Пример:**

# **Запрос:**

\$

**Ответ:**

 $=001#824.6$  #kg  $=002# 67.3$  #%  $=003# -824.6*$  $=0.04 \pm 0.67$  3  $\pm m$ 

### Блочный запрос \$ с длиной

Ответ на блочный запрос с диапазоном будет содержать значения заданного в запросе диапазона выходов ПК/ПЛК.

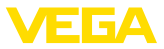

Измеренное значение будет передаваться как 11 знаков с плавающей запятой, с единицами измерения.

#### **Запрос от системы управления**

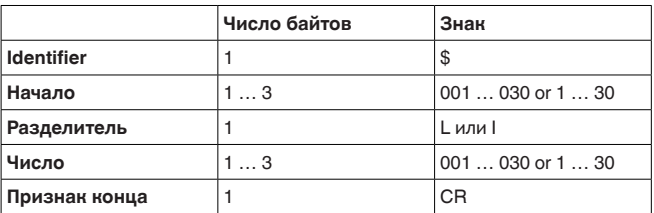

- **Идентификатор:** "\$" (1 знак)
- **Начало:** Номер желаемого выхода ПК/ПЛК (1 ... 3 знака)
- **Разделитель:** "L" или "l" (1 знак)
- **Число:** Число желаемых выходов ПК/ПЛК (1 ... 3 знака)
- **Признак конца:** Возврат каретки CR (1 знак)

Общая длина телеграммы: 5 ... 9 знаков

#### **Ответ от устройства формирования сигнала**

Повторение N раз следующей телеграммы:

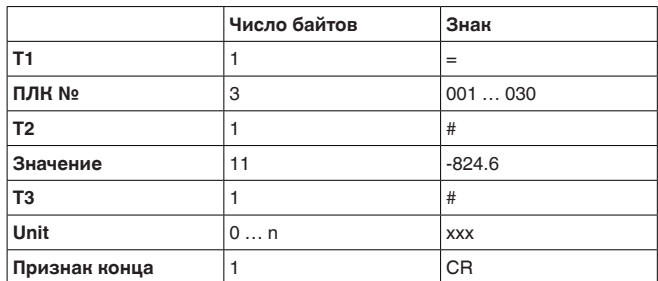

- **T1:** "=" (1 знак)
- ПЛК №: Номер выхода ПК/ПЛК в виде трехзначного десятичного числа
- **Т2:** "#" (1 знак)
- Значение: Числовое значение выхода ПК/ПЛК либо, в случае ошибочного значения, код ошибки "*Exxx*"

#### **Форматирование значения:**

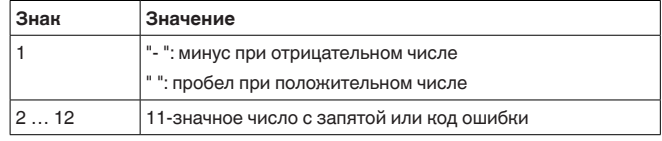

- **Т3:** "#" (1 знак)
- **Unit:** Единицы измерения как текст (0 … n знаков)<br>• Признак конца: Возврат каретки СВ (1 знак)
- **Признак конца:** Возврат каретки CR (1 знак)

Общая длина телеграммы: Число\*(14 знаков+знаки Unit)

**Пример:**

**Запрос:** \$001L003

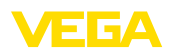

### **Ответ:**

 $=001# 67.3$  #kg  $=002$ # 824.3 #%  $=003#-67.3$  #m

# Блочный запрос \$ с диапазоном

Ответ на блочный запрос с диапазоном будет содержать значения заданного в запросе диапазона выходов ПК/ПЛК. Измеренное значение будет передаваться как 11 знаков с плавающей запятой, с единицами измерения.

### **Запрос от системы управления**

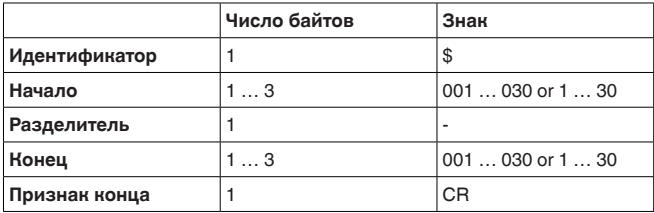

- **Идентификатор:** "\$" (1 знак)
- Начало: Начальный номер желаемого выхода ПК/ПЛК (1 ... 3 знака)
- **Разделитель:** "-" (1 знак)
- Конец: Конечный номер желаемого выхода ПК/ПЛК (1 ... 3 знака)
- **Признак конца:** Возврат каретки CR (1 знак)

Общая длина телеграммы: 5 ... 9 знаков

#### **Ответ от устройства формирования сигнала**

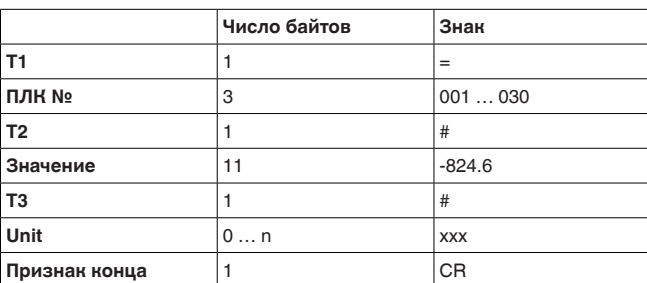

Повторение ("Конец" - "Начало" +1) раз следующей телеграммы:

- **T1:** "=" (1 знак)
- **ПЛК №:** Номер выхода ПК/ПЛК в виде трехзначного десятичного числа
- **T2:** "#" (1 знак)
- Значение: Числовое значение выхода ПК/ПЛК либо, в случае ошибочного значения, код ошибки "Exxx"

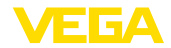

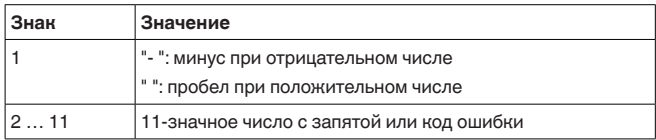

• **Т3:** "#" (1 знак)

- $\bullet$  Unit: Единицы измерения как текст  $(0 \ldots n)$  знаков)
- **Признак конца:** Возврат каретки CR (1 знак)

Общая длина телеграммы: (Конец-Начало+1)\*(18 знаков+знаки Unit)

#### **Пример:**

**Запрос:** \$001-003

**Ответ:**

 $=001# 67.3$  #kg  $=002# 824.3$  #%  $=003#-67.3*$ 

# <span id="page-29-0"></span>**2.10 Опция TIME**

При добавлении атрибута TIME в ответе будет передаваться текущее время. Дата/время будут передаваться в следующем формате: "**@YYYY/MM/DD hh:mm:ss**". Последовательность содержит 21 знак, включая CR.

- $\bullet$  **YYYY** год, 4 знака
- $\bullet$  **MM** месяц, 2 знака
- $\bullet$  **DD** день, 2 знака
- $\bullet$  **hh** часы в 24-часовом формате, 2 знака
- $\bullet$  mm минуты, 2 знака
- $\bullet$   $\text{ss}$  секунды, 2 знака

#### **Примечание:**

Последовательность знаков завершается символом возврата каретки CR.

**Запрос:**

#### \$001 time

**Ответ:** @2005/04/07 09:00:50  $=001#24.44#%$ 

# <span id="page-29-1"></span>**2.11 Опция REPEAT x**

При добавлении атрибута REPEAT и числа х отправленный запрос будет повторяться каждые х секунд. Если число повторов = 0, то измеренное значение будет запрашиваться только один раз. Частота повторов менее 5 секунд невозможна.

**Пример:**

**Пример**

Запрос: (активировать автоповтор каждые 10 сек.) \$001 time repeat 10

#### **Ответ:**

@2005/04/07 09:02:19

30768-RU-130731 30768-RU-13073

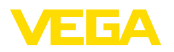

 $=001#27.55#%$ @2005/04/07 09:02:29  $=001# 27.77 #\%$ @2005/04/07 09:02:39  $=001#28.44#%$ 

**Запрос:** (завершить повтор) \$001 time repeat 0

# <span id="page-30-0"></span>**2.12 Опция STORE**

При добавлении атрибута STORE запрос будет записан в STORE в памяти EEPROM. После повторного включения устройства этот запрос будет использован как входящая телеграмма для генерирования ответа на нее.

#### **Примечание:** П

Данная опция доступна только при наличии интерфейса RS232.

#### **Запрос:**

% time repeat 10 store

### **Ответ:**

@2005/04/07 09:02:19  $=001#27.55%$  $=002$ # 28.44% @2005/04/07 09:02:29  $=001#27.55%$  $=002#28.44%$ 

Прерывание питания: Если устройство выключить и снова включить, оно самостоятельно отправит ответ на сохраненную телеграмму с запросом.

@2005/04/07 09:03:19  $=001#27.55%$  $=002#28.44%$ 

…

# <span id="page-30-1"></span>**2.13 Опция SUM**

При добавлении атрибута SUM для каждой строки ответа создается контрольная сумма. Контрольная сумма - это сумма всех двоичных знаков до начала самой суммы по модулю 65535.

**Пример**

#### **Запрос:** %1sum

**Ответ:** =001# 27.55 %(00553)

**Пример**

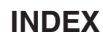

# **Symbols**

Базовая величина [5](#page-4-0) Значения реле [5,](#page-4-0) [8](#page-7-0) Модем [9](#page-8-1) пкллк з Порт [9](#page-8-1) Скорость передачи [9](#page-8-1) Формат данных [5](#page-4-0) Хранение измеренных значений [3](#page-2-2) Четность [9](#page-8-1)

# **A**

ASCII [9](#page-8-1)

# **F**

Floating point [7](#page-6-0)

# **M**

Modbus-PCP [3](#page-2-2)

# **T**

Telnet [10](#page-9-1)

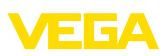

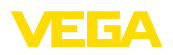

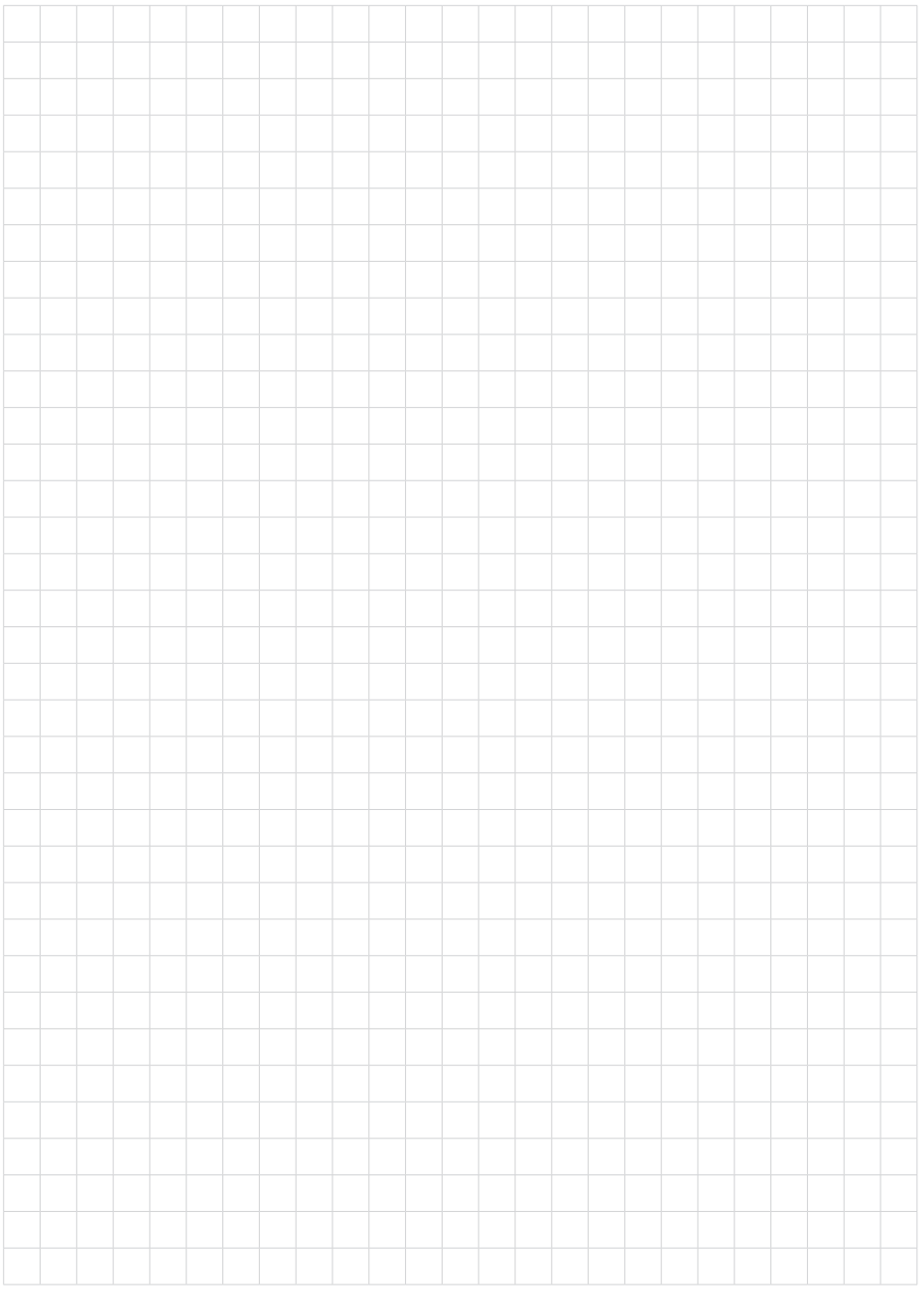

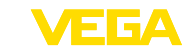

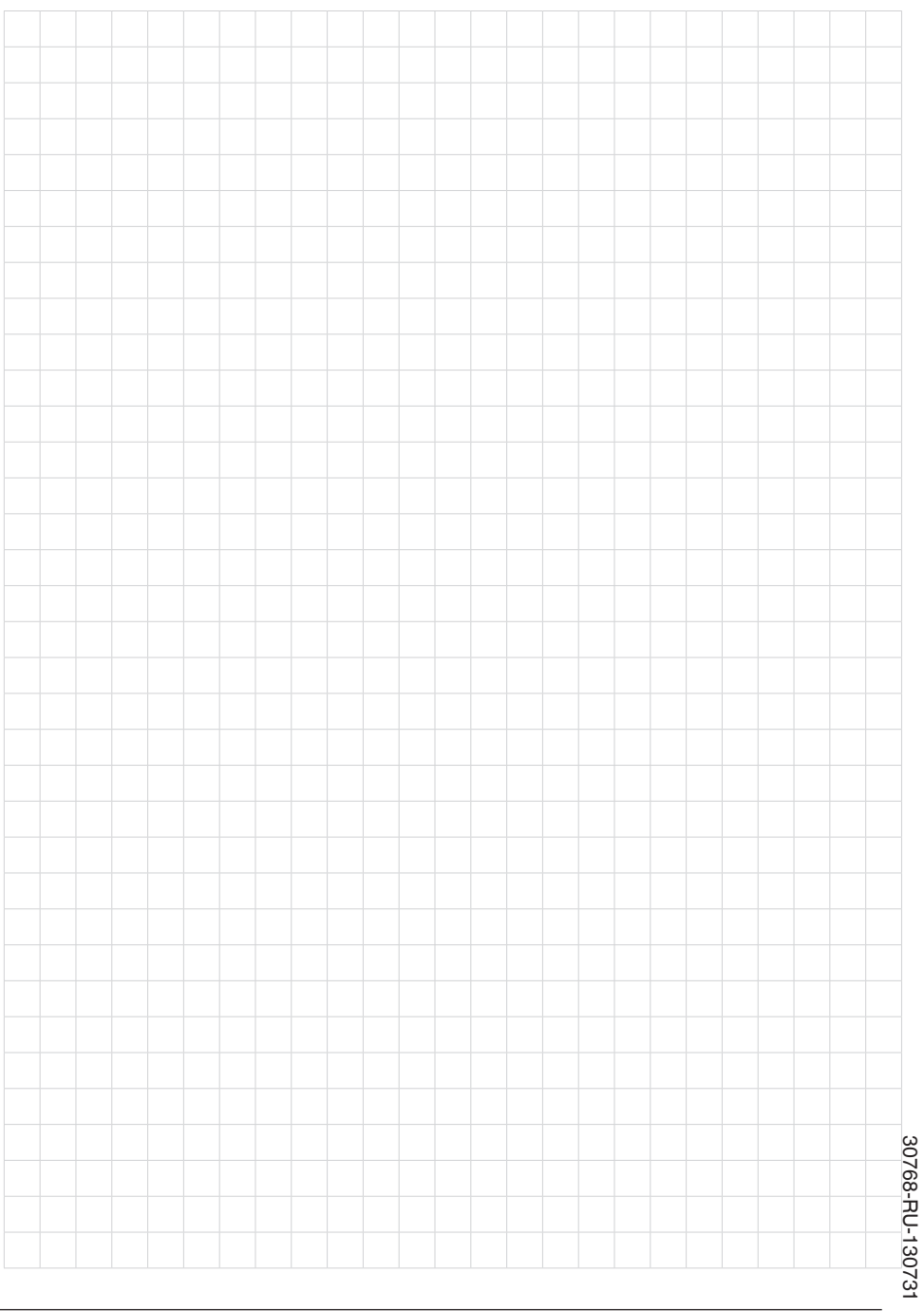

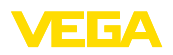

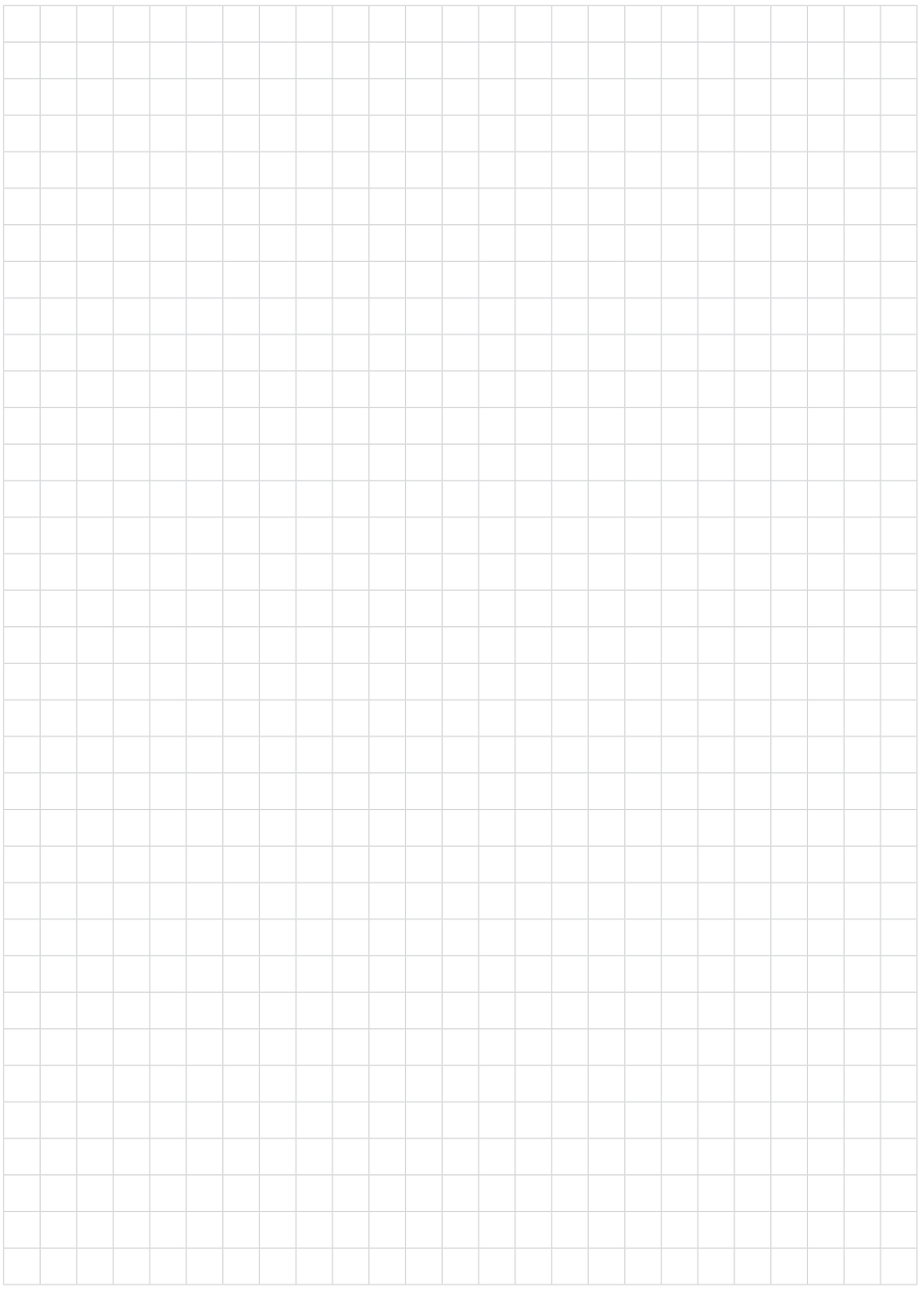

Дата печати:

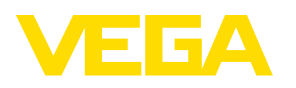

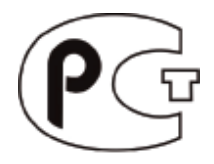

Вся приведенная здесь информация о комплектности поставки, применении и условиях эксплуатации датчиков и систем обработки сигнала соответствует фактическим данным на момент.

Возможны изменения технических данных

© VEGA Grieshaber KG, Schiltach/Germany 2013

 $\epsilon$ 

VEGA Grieshaber KG Am Hohenstein 113 77761 Schiltach Germany

Phone +49 7836 50-0 Fax +49 7836 50-201 E-mail: info.de@vega.com www.vega.com